,,,,,,,,,,,,,,,,,,,,,,,,,,,,,,,,,,, 研究資料 ,,,,,,,,,,,,,,,,,,,,,,,,,,,,,,,,,,,

# 視覚障害者のプレゼンテーション

# 村上 佳久

 近年、プレゼンテーションが企業のみならず教育現場でも多用されている。高等学校におけ る教科「情報」でもプレゼンテーションを授業で行っている。しかし、プレゼンテーションは、 非常に視覚情報に訴えることが多い発表手法である。そこで、視覚障害者、とりわけ全盲や重 度弱視など視覚情報を得ることが困難な者にとってプレゼンテーションの原稿の作成や発表、 また聞き手の立場としての3つの問題について検討した。その結果、グラフなど視覚情報なし には作成できないものを除き、文字情報を多用したプレゼンテーション原稿の作成や発表は独 力で可能であることが示唆された。また、聞き手の立場としては、画像情報を利用するような 発表や指示代名詞を多用した発表などは無理でも、具体的な内容や項目を具体的に提示すれば 視覚障害者でも理解できることが示唆された。

キーワード

プレゼンテーション、視覚障害、視覚障害補償

1. はじめに

プレゼンテーション(Presentation)とは、「贈る (Present)」という動詞が語源で、企画を提案するとい う意味や、意見や主張を発表する意味で用いられる。

 一般的には、研究成果等の情報を、聴衆に対して発表・ 伝達することを言うようである。例えば、卒論発表会や 学会での発表などがプレゼンテーションである。しかし 近年、企業においても新しい企画を提案したり、営業成 績を示したりするのにプレゼンテーションの技法が使わ れるのが普通になっている。現在のビジネス上の意味と しては、

 限られた時間の中で、情報を相手に分かりやすく正確 に伝える。

そこで、相手の理解を深め、それによって判断や意思 決定をしてもらう。

こちらの提案を受け入れてもらう積極的なコミュニ ケーション手段。

と言うのが一般的と思われる[1]。

 学校現場などは、研究成果の発表など以外の分野でも、 このプレゼンテーションが積極的に取り入れられてきて いる。小学校における「総合的な学習」や中学校におけ る「技術・家庭」、高等学校における「情報」等で、与 えられた課題について自分で調べて総合化し、発表する

というプレゼンテーションが授業で行われている。

一方、高等教育では、ゼミ授業(演習形式の授業)等 で相互に発表しながら論議を進めていく授業などでプレ ゼンテーションが利用されている。

また、医療系の専門学校や学部などでも医師だけでな く、看護師や臨床検査技師、理学療法士、鍼師・灸師・ あんまマッサージ指圧師、介護士などで、ケースカンファ レンスと呼ばれる患者のケーススタディや新患カンファ レンスと呼ばれる症例報告会などにプレゼンテーション は利用されている。盲学校や視力障害センターなどで、 鍼・灸・あんまマッサージ指圧師の資格を取得するため の課程(理療科:高校卒業以上)があるが、盲学校学習 指導要領にも症例報告会等の場面で情報活用能力として プレゼンテーションの指導がある。

プレゼンテーションは、視覚情報に訴えて、説明し相 手を納得させる技法であるが、視覚障害者では、視覚情 報の取得が一般的に困難であるため、その実施には技術 的・能力的に難しい面が多い。そこで、視覚障害者のプ レゼンテーションについて、①プレゼンテーション・ツー ルの利用、②プレゼンテーション発表の問題点、③プレ ゼンテーションを聞く立場、の3つの視点から検証する。

#### 2. 図表と文章と視覚障害

 図や表を用いた資料の方が、文章で説明した資料より わかりやすいと言われる。その理由として大脳の構造に あると言う話がある。人間の脳は右脳と左脳で情報の処 理の仕方が異なるというものである。右脳は、視覚情報

筑波技術短期大学 障害者高等教育センター 障害者基礎教育部門

の全体把握や音楽等の非言語的・直感的なものを得意と している。それに対して、左脳は、言葉や計算といった 言語的・論理的な思考を得意としている $^{[2]}$ 。

 文章で説明した資料は左脳で処理され、図表を用いた 資料は右脳で処理されることになる。右脳は、直感的な ものを処理するための能力に優れているため、その処理 速度は左脳に比べて格段に早い。そのために、右脳で処 理される図表を用いた資料の方が、早く理解され感動も 大きいものとなる。

 論理的な思考は左脳で処理されるので、具体的な数字 や根拠などを示し、言葉で説明することによって、右脳 での図表の直感的な理解に、左脳での数字の論理的理解 が追いつくことで、よりわかりやすい発表になると思わ れる。では、この右脳の直感的な理解が行いにくい視覚 障害者の場合はどうであろうか。

 全盲の点字の触読時の脳の状態をMRIで調べた研究[<sup>3</sup>] によると、先天盲(先天的に視力0)と後天盲で、差異 はあるものの訓練によって、脳の可塑性が発揮されるこ とがある。全盲では活性化していない脳の視覚情報を処 理する部位(右脳の一部)が、視覚情報が無くとも、訓 練によって活性化が行われることである。また、指先だ けの情報ではなく言葉の情報を付加することにより、さ らに脳の視覚情報を処理する部位の活性化が起こること が報告されている。つまり、図表やグラフなどの視覚情 報を全盲が扱うときにはどの様な情報が図表にあるかを 具体的に説明することにより、視覚情報として取り込め る可能性があることが示唆される。

 一般に視覚障害者は、全盲(光を感じない、視力0)、 準盲(指の本数が理解できる:指数弁、指が動くのが理 解できる:手動弁)、強度弱視(視野が非常に狭い、矯 正視力が0.1以下など)、軽度弱視(矯正視力が0.3以上) などに分類できる。プレゼンテーション資料を作成する ためには、コンピュータ操作が必要なため、ここでは、 全盲(全盲・準盲:マウスを操作できない)、強度弱視(マ ウスで操作することが極めて困難)、軽度弱視(マウス 操作がある程度可能)の3つに分けて以降の検証を進め ることにした。

 筑波技術短期大学の視覚部は、視覚障害者のみを対象 とした3年制の短期大学であるため、学生全員が何らか の視覚障害を有しているが、在学学生は、全盲が約 10%、重度弱視が約25%、軽度弱視が約65%の比率と なる。そこで、本学学生の学習状況を観察すると、次の ような傾向が見受けられる。

### 全盲:

 点字などの資料を初めから順番に読む ある程度の情報を得て、総合化し全体像の推論に入る 先天盲と後天盲で図や表の理解に差がある 話の内容について具体的な説明を求める事が多い

強度弱視:

 資料を残存視力を用いて視覚で情報を得ようとする 資料の理解には全盲以上に時間がかかる 視覚情報を利用するため正確な情報が得られない場合 がある

軽度弱視:

 視力程度により図表などの情報を得ることが可能 視野や視力程度により正確な理解には情報不足となる 場合がある

 学習に比較的時間がかかるのが強度弱視で、残存視力 に依存している場合は、全盲よりも学習に時間のかかる ことが多い。一般に晴眼者に比べて、視覚障害者は視覚 情報を得ることに制限があるために、直感的な理解より も論理的な理解を求めることが考えられる。したがって、 軽度弱視に比べて全盲や強度弱視では、図表よりも出来 るだけ簡潔な文章表現が求められるため、プレゼンテー ションの手法にも箇条書きの文章を多用する工夫が必要 であることが考えられる。

# 3 . 視覚障害者のためのプレゼンテーション・ツールの 現状と課題

 図1は一般的なプレゼンテーションの画面である (PowerPoint)。表題と図版があり、図版の説明文が箇条 書きされている。

一般にパソコンでプレゼンテーションを行う場合には、 ①一般的な図表より情報量を少なく ②文字は大きく文字数は少なく ③文章は箇条書き ④単純な起承転結 ⑤見栄えのする画面表示 などを考慮する。

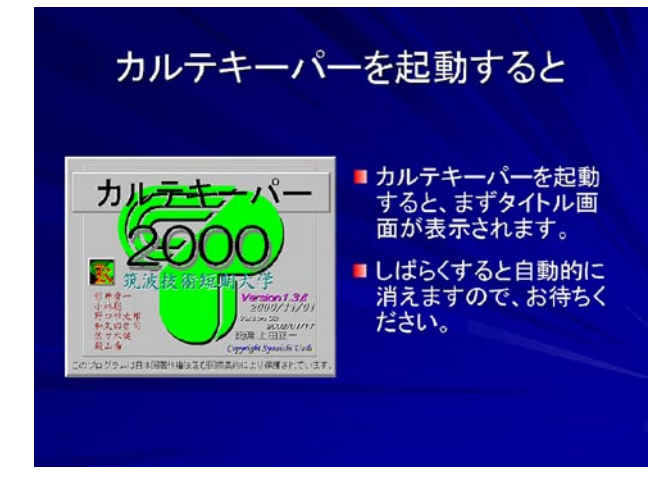

図1 プレゼンテーション画面

では、視覚障害者の場合はどうであろうか。ここでは、 プレゼンテーションの原稿を全盲や強度弱視が独力で作 成が可能かどうか、プレゼンテーション・ツールの視覚 障害補償方法について検証した。

#### 3.1 プレゼンテーションソフトの視覚障害補償方法

プレゼンテーション原稿を作成するためには、一般的 には専用のプレゼンテーション作成ソフトを利用する。 視覚障害者がこの作成ソフトを利用するためには、視覚 障害補償用ソフトと併用になるため、その視覚障害補償 環境について検証を行う。

はじめに視覚障害補償ソフトとプレゼンテーションソ フトの概略を示す。

#### 3.1.1 画面読み合成音声ソフト

 一般に、全盲や強度弱視は、画面読み合成音声ソフト ウェア(ScreenReader)を利用して、WindowsOSやア プリケーション・ソフトウェアを利用している。

WindowsXp対応の市販の「画面読み合成音声ソフト」 としては、以下のようなものがある。

 $\Omega$  JAWS 4.5 (IBM)

②PC-Talker Xp(高知システム開発)

③VDMW 300(アクセステクノロジー)

④95Reader Ver6(SSCT)

⑤WinVoice(ニュー・ブレイル・システム)

②と③はほぼ同等製品である。②④①の順で日本では多 く流通している。

「画面読み合成音声ソフト」は、ソフトウェアの構造上、 音声出力を行う合成音声エンジン部分とOSのGUI画面 や操作を解析する部分から成り立っている。そのため、 全てのWindows上のアプリケーション・ソフトウェア に対応しているわけではない。

 例えば、JAWSなどは、スクリプト機能でアプリケー ション・ソフトウェアに対応しており、各ソフト毎にス クリプトを記述すると対応可能となる。その他の「画面 読み合成音声ソフト」は、アプリケーション・ソフトウェ アのスクリプト機能を数種類内蔵していると考えた方が よい。各社とも、Microsoft社のOffice製品への対応状況 は、WordやExcelについてはほぼ行っていた。

#### 3.1.2 画面拡大ソフト

 重度弱視の場合、Windows 操作に画面拡大ソフト (Magnifier)を利用する場合がある。画面拡大ソフトは、 Windowsの画面を通常の1~16倍に拡大し、重度や中度 の弱視が操作しやすいように補助するソフトウェアであ る。一般には単体で利用することが多いが、場合により、 画面読み合成音声ソフトウェア(ScreenReader)を併用 する場合もある。現在、WindowsXp環境下で、「画面拡 大ソフト」と「画面読み合成音声ソフト」を併用した場 合、システムが不安定になることが多く、設定上の問題 や技術的問題から、併用しない方が望ましい。

「画面拡大ソフト」を単体で利用する場合は、一部分 が拡大されるため、全体像の把握が困難であるという問 題がある。

現在、最も利用されている「画面拡大ソフト」は、

①拡大鏡(WindowsXp付属)

②ZoomText 8.1 Magnifier(NEC)

である。WindowsXpに標準搭載されている「拡大鏡」は、 単体では比較的利用されるが、「画面読み合成音声ソフ ト」との併用では、技術的問題が発生することが多い。 ②は、米国Ai Squared社のソフトをNECが日本語化し たものであるが、パソコンのチップセットによっては不 具合が生じる場合があるものの比較的動作は安定してい る。様々なソフトウェアについて検証を行ったが、「画 面読み合成音声ソフト」との併用をしない限り、通常の WindowsOSとほぼ同一操作が可能であることが検証で きた。併用する場合は、システムの不安定を招かないよ うな工夫(メモリの増加、ソフトのインストール順序の 変更等)が必要である。

 強度弱視の利用では、併用が多いので、以降の検証で は、「画面拡大ソフト」単独の利用と「画面読み合成音 声ソフト」との併用の両面について検証を行うこととし た。

3.1.3 プレゼンテーションソフト

 現在入手可能なプレゼンテーションソフトは、ビジネ ス領域では、MicrosoftやLotus、Sun等の開発したソフ トが利用されているが、事実上の標準としてPowerPoint がある。

しかし、これらの製品はビジネスや大学などでの利用 率は極めて高いが、小・中学校での利用率は比較的低く、 これらの初等教育では、はっぴょう名人などの簡易なプ レゼンテーションソフトが利用されることが多いようで ある。そこで、今回は、下記のようなプレゼンテーショ ンソフトについて検証を行う対象とした。

#### Microsoft

Power Point 2000 (Office2000) Power Point  $Xp$  (Office $Xp$ ) Power Point 2003 (Office2003)

Lotus

Freelance 2001 (Super Office 2001)

ジャストシステム はっぴょう名人(小学校向け)

はっぴょう名人Teen's2(中学校向け)

Sun(ソースネクスト) プレゼンテーション(Star Suite 7)

#### 3.2 「画面読み合成音声ソフト」による視覚障害補償

プレゼンテーションソフトに対して、市販の「画面読 み合成音声ソフト」が対応しているか検証する。

 日本語入力部分やWindowsアプリケーションとして の基本的部分(タスクバー)等はほぼ全ての「画面読み 合成音声ソフト」で対応可能である。つまりこの部分は アプリケーション・ソフトウェアに依存していないOS やIME(日本語入力)の担当である。プレゼンテーショ ンソフト単体での操作環境を様々な組み合わせで検証し たところ、

JAWS4.5:Power Point 2000/2002

### 95Reader6.0: Power Point 2003

#### に対応しているだけであった。

 同じPowerPointでもバージョンが異なれば「画面読 み合成音声ソフト」による音声化の対応は異なる。その ため、現段階で、この組み合わせ以外では、全盲や強度 弱視がPowerPointを操作するのは極めて困難だと思わ れる。

#### 3.3 「画面拡大ソフト」による視覚障害補償

「画面拡大ソフト」単独で、プレゼンテーションソフ トと組み合わせたところ、全てのソフトで、動作するこ とが確認された。ただし、「拡大鏡」では、不安定にな ることがあり、特に、マウスを高速で操作するとシステ ムが止まることもあり、注意が必要と思われる。

# 3.4 「画面読み合成音声ソフト」と「画面拡大ソフト」 の併用による視覚障害補償

「画面読み合成音声ソフト」と「画面拡大ソフト」を 併用した場合、「拡大鏡」は利用できなくなった。非常 にシステムが不安定となり、メモリの増加などでも対応 不可で、事実上「拡大鏡」では、併用はできないと思わ れる。

ZoomText 8.1 Magnifierでは、マウスを高速で操作す るとシステムが不安定になるので注意が必要であるが、 併用する場合はマウス操作は、ほとんど行なわれないの で、問題はないと思われる。

 以上から、全盲や強度弱視が利用できる技術的な環境 は次の通りである。

全盲向け環境

JAWS4.5:Power Point 2000/2002

95Reader6.0: Power Point 2003

強度弱視向け環境

 JAWS4.5+ZoomText 8.1 Magnifier:Power Point 2000/2002

95Reader6.0+ZoomText 8.1 Magnifier: Power Point 2003

(但し、マウス操作はゆっくり行う)

#### 4 .プレゼンテーション資料の作成の検証

 実際に重度視覚障害である全盲や強度弱視が、自分自 身でプレゼン資料が作成可能かどうか検証する。

#### 4.1 資料作成の前段階

 全盲や強度弱視のように視覚情報を得ることが困難な ものにとって、Windowsの画面やプレゼンテーションの 画面を頭でイメージ化することは困難な作業である。

プレゼンテーション原稿を作成するソフトウェアの使 用方法の指導をする時に「プレゼンテーションとは」と いう説明が必要であり、学生からも求められた。

 特に全盲の場合、画面の情報を他の代償機能で補う必 要があり、Windowsデスクトップのアイコンやスタート ボタンの配置などを示した触図(触って理解する図)を 作成、併せてプレゼンテーションソフトの画面の様子を 示した触図も作成し、プレゼンテーションソフトを利用 する前に、スライドの構造や画面配置などソフトの構造 を理解させた。

 軽度弱視では、Windows画面の全体像をある程度把握 できるため、どの様なプレゼンテーション原稿を作成す るかは、想像可能と思われる。そのため、ソフトウェア の操作方法の説明を先に行うことが可能であったが、重 度弱視の場合は、視野や視力の関係から、画面全体像の 把握に非常に時間がかかるのと、視力的問題から理解で きない部分があるため、全盲同様に全体像の説明が不可 欠であった。特に視野の非常に狭い強度弱視は、全盲以 上に全体像の把握が困難であり、説明時間も全盲以上に 必要であった。

# 4.2 重度視覚障害者のプレゼンソフトを用いた資料の 作成検証

プレゼンテーションソフトを用いた資料作成の検証を 行った。動作環境は、前節で述べた2つの環境である。 ここでは、例として95Reader6.0とPowerPoint2003の組 み合わせを示す。図2は、PowerPointの起動画面である。

「クリックしてタイトルを入力」や「クリックしてサ ブタイトルを入力」の部分は表題や氏名・所属等を入れ る部分である。これは、「画面読み合成音声ソフト」で 操作する場合は、EscキーとTabキーのキー操作で移動 し、操作可能である。これで表紙を作成した。

プレゼンテーションソフトの有効な機能の1つに文字 の大きさなどを文字数に合わせて自動的に調整したり、 見出しに合わせて字下げしたりする機能があるが、画面 確認の困難な視覚障害者には便利な機能である。

図3は、挿入操作により新しいスライドを選択し、作 成画面に移動した画面である。

ここでは、タイトルと本文見出しを入力するが、図2 同様に「画面読み合成音声ソフト」で操作可能であった。

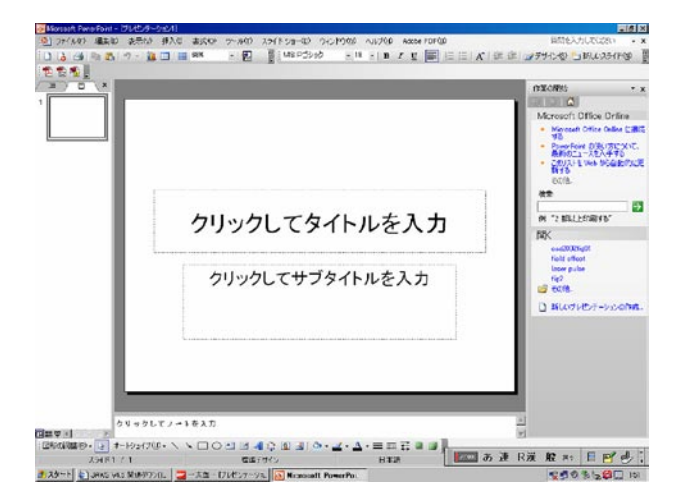

図2 Power Point 2003起動画面

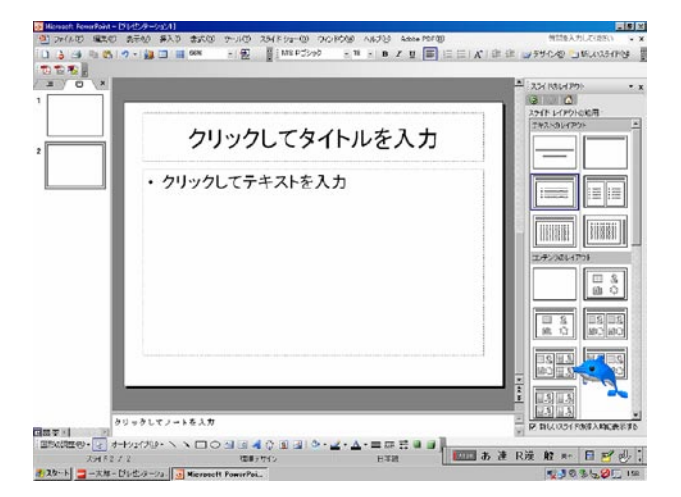

図3 スライド作成画面

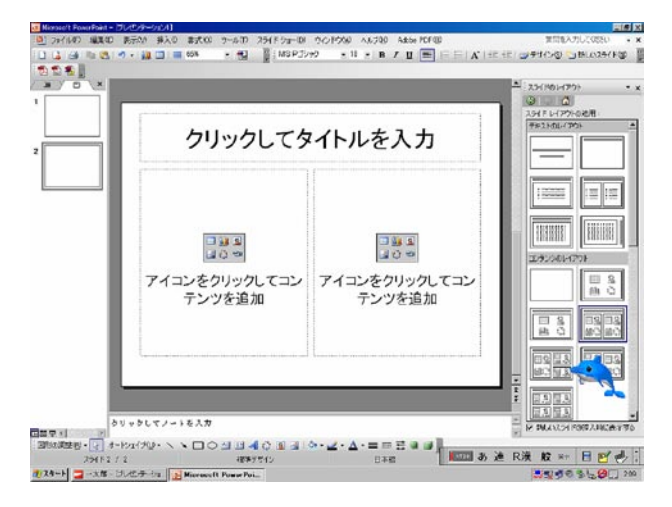

図4 オブジェクト挿入画面

テキストのみなら「画面読み合成音声ソフト」を利用し てPowerPointの操作が可能であることが判明した。

 次に図や表のデータを含むスライドについて検証し た。図4は、図や表などのオブジェクトを含むスライド である。

 図のファイルや表計算シートなどのファイルがあらか じめ用意されているなら、「画面読み合成音声ソフト」 を利用してオブジェクト付きのスライド作成が可能であ る。しかし問題は、オブジェクトの内容で、写真や図版 などを全盲がどの様に選択できるかは、視覚障害に関わ る根本的な問題である。また、表計算ソフトなどを利用 して作成したグラフ等を全盲が確認できることは不可能 に近い。折れ線や棒グラフなどの単純なグラフで、グラ フの軸の名称や単位などの入力を無視すればある程度の グラフ作成は可能性はあるが、現状では、困難と言わざ るを得ない。

図や表・グラフなどのオブジェクト挿入では、オブジェ クトそのものの確認が困難であること以外は「画面読み 合成音声ソフト」を利用して操作可能であった。

- また、
- ①文字修飾や文字色の変更
- ②フォント字体の変更

③アニメーション設定

と言った画面の見栄えに関する事項で、「画面読み合成 音声ソフト」を用いた編集操作は可能であることが確認 できた。

これらの検証を総合すると、画像情報に依存する表や 写真・グラフ等があらかじめ用意されているならば、全 盲が「画面読み合成音声ソフト」を利用してPowerPoint を利用することはある程度可能であることが判明した。

## 4.3 重度視覚障害者のプレゼンソフト以外による資料 作製の検証

プレゼンテーションソフト以外を利用した方法につい て検証をおこなった。

- 1)ワープロを利用
	- ① Word等でランク付け(表題や見出しなどをランク 化して階層化すること)した文書をPowerPointに 転送して作成
	- ②ワープロのマクロを利用し、ワープロの1ページを プレゼンテーションソフトの1枚のスライドと見立 てて、スライドを作成

等の方法で可能ではあるが、①は後で、PowerPoint側で 文字の大きさ等に修正が必要である。②は、ワープロ画 面1ページに文字の大きさの把握と何文字のテキストが 入るかについて自分で検討しなければならない。また、 図や表の大きさの変更が自身では修正不可能であるな ど、他人の介助を得ないと、プレゼンテーション用のス ライドの作成は極めて困難であることが判明した。

#### 2) HTMLの利用

この方法は、HTML化したファイルによってWebブ ラウザをプレゼンテーションソフトのように活用する方

法である。JavaScript等と併用すると、画面をスライド ショーのように次々と新しいスライドに置き換えること も可能である。しかし、実際にはHTMLファイルや JavaScript等を記述することが一般には困難であるので、 あらかじめWebブラウザでのプレゼンテーションを行 うためのJavaScript等を用意しておき、ワープロなどで HTMLファイルを作成すれば、プレゼンテーションは 可能である。また、Webブラウザを利用することにより、 「画面読み合成音声ソフト」により音声化も可能となる。 氏間は、視覚障害者のHTML利用や活用について、実 践例と共にその有用性を評価している[<sup>4</sup>] 。

 特に、氏間らが開発したHTMLビューワなどはプレ ゼンテーション原稿を作成する立場から考えると、個人 の視覚障害環境に合致させ、また、受け手の画面環境に も対応できる特徴があり、視覚障害者と晴眼者が共に利 用できるバリアフリー的な優れたものとなっている。し かし、多くのHTMLファイルを JavaScript で記述し、作 成するには多くの労力を要し、修正に非常に時間がかか ることを考慮すると、HTMLファイルでプレゼンテー ション原稿を記述することは、相当の熟練を要するため、 プレゼンテーションソフトを利用することの差違は大き いと思われる。

ワープロやHTMLを利用したプレゼンテーションで は、画面がどの様な仕上がりになっているかを確認する ことは、晴眼者では「プレビュー」等で確認出来るが、 視覚障害者の場合困難である。また、一般的な発表では HTMLよりもプレゼンテーションソフトの方が利用さ れているという事実から考えると、プレゼンテーション ソフト以外でプレゼンを行う場合、かなり技術的に労力 を要し、困難な状況にあることが示唆された。

 以上から、視覚障害者がプレゼンテーションソフトを 利用してプレゼンテーション発表原稿を作成すること は、

 ①図表や写真などの画像情報の取り扱いに難点がある ②利用できるプレゼンテーション・ツールに制限があ る

③文章中心の説明が多い内容になる

などの課題はあるが、視覚障害者が独力で原稿作成を行 うことが不可能ではないことが検証された。

#### 5 .重度視覚障害者のプレゼン発表の問題点の検証

ここでは、視覚障害者がプレゼンテーション発表を行 う場合の問題について検証する。

#### 5.1 発表原稿の参照方法

 一般にプレゼンテーション発表を行う場合は、手元に 発表原稿が必要となる。晴眼者の場合は、プレゼンテー ションソフトの発表原稿を縮小印刷して、手元に原稿と して活用することが可能である。しかし、視覚障害者の 場合は縮小印刷した発表原稿を参照することは事実上不 可能である。そこで、プレゼンテーションソフトで作成 した発表原稿以外に、発表者が参照するための原稿が必 要となる。そこで、次のような参照用の発表資料が必要 となる。

- 全盲:点字資料・音声資料(点字を読めない全盲の場 合)
- 強度弱視:拡大資料(発表原稿の文字を大きく拡大し たもの)
- 軽度弱視:プレゼンテーションのスライド原稿(スラ イド一枚をA4一枚で印刷)

 特に問題なのが強度弱視の場合で、残存視力で拡大文 字を読もうとするため、読解に非常に時間がかかること である。したがって、事前に十分なリハーサルを行って、 発表内容を暗記することが望ましい。全盲の場合も同様 で、点字や音声資料の触読や聞き取りに時間がかかるた め、十分な事前リハーサルは必要不可欠である。

#### 5.2 発表時の問題点

 発表はノートパソコン等を用いて、プレゼンテーショ ン原稿のスライドをプロジェクタなどで表示させるた め、ノートパソコンの矢印キーを操作できればよい。そ こで、発表前にノートパソコンからプレゼンテーション ソフトを起動し、発表原稿のファイルを選択できれば、 その後の作業は画面読み合成音声などの補助を受けなく とも、全盲や強度弱視でも操作が可能である。発表中に 画面読み合成音声の音が流れるのは、望ましいものでは ないので、発表中は、画面読み合成音声の音声出力を中 止させる。

 前述のように発表原稿をその場で読むことは、全盲や 強度弱視にとって、時間的余裕がないため十分な練習が 必要である。

 一番の問題点は、質問に対する質疑応答である。プレ ゼンテーションでは、発表した画面(スライド)の内容 について質問を受けることがある。「4枚目のスライド の内容について」と言われた場合に、全盲や強度弱視で は、そのスライドを画面に出すことが瞬時には困難であ る。また、発表資料から4枚目のスライドの内容を選び 出すことも困難である。このような場合には、発表スラ イドごとに、発表原稿を整理しておく必要がある。特に、 具体的なスライドの指示がない「結論の部分について」 などと質問された場合、どのスライドを選ぶかは難しい。 実際のプレゼンテーション発表現場でもよく見られる が、「終わりの方のスライドについてもう一度説明して ほしい」と言われた場合、瞬時にその部分を選択するこ とは、視覚障害者の場合、視覚情報を用いて選択するこ とが出来ないため困難である。

したがってこのような場合、その作業を代行するため の補助者が必要で、補助者がいない場合は、会場係や座 長がその補助を行うなどの配慮が必要と思われる。その ためにも事前に会場係や座長と十分に打ち合わせするこ とが不可欠である。

 以上から、視覚障害者が単独でプレゼンテーション発 表を行うためには、次のようないくつかの問題点があり、 配慮が必要であると思われる。

①発表資料の用意

②十分な発表のリハーサル

③質問に対する用意

④座長や会場係との打ち合わせ

6 . 重度視覚障害者がプレゼンテーションを聴く立場で の問題点

 全盲や強度弱視などの視覚情報を得ることが困難なも のがプレゼンテーションを聴いたり見たりする場合、ど の様な問題点があるかについて検討する。

#### 6.1 プレゼンテーションを聴く場合の問題点

#### 1)画像中心の構成による発表

①グラフや図表中心に構成

②説明文がほとんど無い

③画像で理解するもの

これらは、画像で情報を得ることが前提で構成されて いるので、視覚障害者が理解するには困難である。特に 説明文がない場合は、その発表内容を理解することは極 めて困難である。

#### 2)発表者の表現の問題

- ①発表者が「これは」「それは」等の指示代名詞を連 発する場合
- ②「この画面のように」など具体的内容を説明がない 場合

これらは、発表者の表現の仕方に問題があり、指示代 名詞の代わりに具体的説明などの改善があれば視覚障害 者も理解可能である。

#### 6.2 プレゼンテーションソフトのファイルを開く場合

ここではPowerPoint等のプレゼンテーションソフト のファイルを開いて、「画面読み合成音声ソフト」によ り音声で聞く場合を想定する。これは、最近の新たな教 育的手法として注目されているプレゼンテーションソフ トとストリーミング映像によるe-Learningシステムの視 覚障害者の利用を考慮したものである。このe-Learning システムを視覚障害者が利用できるかは、本節のプレゼ ンテーションソフトのファイルを利用できるかと、ほぼ 同等である。新たな教育システムであるe-Learningを視 覚障害者が活用できるかについて検討するためにも、視 覚障害者のPowerPointファイルの利用を検証する。 ①前述のように、グラフや図表中心に構成

②写真や映像など動画や静止画を中心に構成

これらは、一般的には「画面読み合成音声ソフト」で 音声化しても、画像データなので内容を把握することは 困難である。プレゼンテーションの発表は、視覚情報に 訴えることが多いので、見栄えにこだわって、画像情報 を多彩に展開すると、視覚障害者がその発表を理解する ことが極めて困難となる。

しかし、画像ファイルに説明文章や説明用音声がスラ イドに埋め込まれていれば、全盲でも理解可能である。 これは、Webブラウザにおいて、画像をALT属性で説明 すれば、インターネットのホームページを画面読み合成 音声ソフトで閲覧している視覚障害者でも画像の内容を 把握できるのと同じ発想である。

また、プレゼンテーションソフトでは、写真や図表を 表示する時にサウンド機能で音を出すことが出来る。こ の音の代わりに説明文を音声化した音声Wavファイルで 出力することにより、画像表示と共に説明用の音声ファ イルが再生される。説明文を聞けば内容を把握すること は可能となる。

さらに、映像データなどは、音声出力されるため、音 声による説明を聞けば、映像は閲覧できなくともある程 度の理解は可能と思われる。

 以上から、重度視覚障害者がプレゼンテーションを聴 く場合には、

 ①絵や図表などの画像表現を出来るだけさける ②絵や画像表現を行う場合は、具体的な説明を加える ③指示代名詞は出来るだけ避ける ④音声による説明が有効である

などの配慮が必要不可欠であると考えられる。

#### 7. 視覚障害者のプレゼンテーションの実際例

ここでは、筑波技術短期大学の鍼灸学科1、2年生を 対象とした、「情報基礎Ⅱ・Ⅲ」の中でプレゼンテーショ ンについて試行例を紹介し、視覚障害者のプレゼンテー ションについて具体的な指導例を説明する。内容として は、医療系の新患カンファレンスの模擬プレゼンテー ションである(授業週1回、10回で1単位)。

これは、鍼・灸・あんまマッサージ指圧師や理学療法 士の国家資格を取得するための教育課程で、新患カン ファレンスや症例カンファレンス等をプレゼンテーショ ン技法で行うことを教育上の目標としているために実施 されるものである。EBM(Evidence Based Medicine)「科 学的根拠に基づく医療」やインフォームドコンセント「説 明と同意」などの最近の医療に対する考え方に基づき、 患者に対する治療計画などについて他人の意見を取り入

れることを目指している[<sup>5</sup>] 。これらのカンファレンスは、 実際の患者の症例(附属診療所や鍼灸施術所)に基づい て行われ、プレゼンテーション技法で発表するのが一般 的である。教員や学生は、視覚障害者だけでなく晴眼者 もいるので双方に配慮したプレゼンテーション資料作成 が求められる。言い換えれば、一種のバリアフリー的な 発想が求められる。

具体的なバリアフリー的配慮には、前述のように、

- ①プレゼンテーションと同等の発表資料を点字や拡大 文字でも用意
- ②発表項目(目次)を予め発表
- ③指示代名詞は不使用
- ④図表には説明を必ず付加
- ⑤グラフの説明も開始と中間、終了時の変化を具体的 に説明
- ⑥長文を避け、短いセンテンスで説明
- ⑦身体の部位説明などは、具体的に解剖学的な名称で 説明
- ⑧点字利用者の読書スピードに配慮し早口厳禁
- ⑨PowerPoint等のプレゼンソフトを利用
- などの項目を学生に指導している。

 図5は、視覚障害者向けプレゼンテーションの例であ る。

- ①文字数は比較的多い方
- ②色を用いて項目化
- ③画像は利用しない
- ④弱視にとって閲覧しやすいように黒白反転
- ⑤グラフ表示が好ましい内容も文章で説明(国家試験 合格率の内容)

などの配慮を行っており、演者は、このスライドの内容 に沿って説明し、追加事項が付加部分があれば補足する よう学生を指導している。①や②は矛盾するかもしれな

# なぜ e-Learningが必要か

• 学力差の問題

- 中途失明や重複障害(目と耳など)の増加 ● 障害の個別化
- 視覚障害の多様化に伴う視覚障害補償の多様化 学習方法
- 従来は暗記中心 • 国家試験対策
- 要求される知識量の増加 <sub>咸</sub>・灸・あんま師の国家試験合格率低下 (健常者:90%、視覚障害者:60%)
	- ▶ 目の疾患に合致させた学習形態が必要

いが、具体的に説明する場合は文字数は、晴眼者の発表 に比べて多くなる。また、軽度弱視や晴眼者に対する分 かり易さを考慮すると、ある程度の色分けは必要となる。

# 7.1 パソコンを利用したプレゼンテーション資料作成 の指導

 ①「画面読み合成音声ソフト」の利用方法 ②OSやアプリケーション・ソフトウェアの理解 ③マウス操作に代わるキー操作の習得 ④スライド画面の文字配置の把握と理解 ⑤文字色や文字装飾の理解 ⑥アニメーション設定

など習得すべき事項は多く、操作を把握するまでには、 指導者と共に長期間の研修作業が必要で、特に先天盲の 場合は、画面イメージの習得に時間をかける必要がある ことは前に述べたとおりである。

#### 7.2 プレゼンテーション技法の指導方法

- 以下のような流れで、授業を進めた。 ①口頭発表の練習 目的:口頭発表の技能の練習を行う 自分の出身校について口頭紹介(4分間) 質疑応答(4分間)
- ②点字・拡大文字・普通文字の資料作成 目的:資料作成の技能の習得を目指す 視覚障害別に資料を作成する 一般文字から点字への変換 拡大文字資料の作成
- ③資料に基ずく口頭発表の練習 目的:新患カンファレンスの発表技法の練習を行う 2人一組で互いに患者と施術者に分かれて初診診察 診察に基づいて施術 (5分間) 新患カンファレンスの模擬発表 (5分間) 質疑応答 (5分間)
- ④ PowerPointの操作方法の習得(「視覚障害補償ソフ ト」と併用)

 目的:プレゼンソフトの操作方法の習得 発表用原稿作成(2校時)

 ⑤PowerPointを用いたプレゼンテーション発表 目的:グループでのプレゼン発表 4人ごとのグループで各グループに課題を提示 グループごとに資料作成とプレゼン資料作成 発表(25分)と質疑応答(15分)

このような指導例に基づいて、実践を行った結果、目 の障害別に以下の3つの事項について過去5年間84人の 学生の結果を表1に示す。

図5 視覚障害者向けプレゼン例

|               | 全盲  | 強度弱視 | 軽度弱視  |
|---------------|-----|------|-------|
| 人数比(5年)       | 13% | 29%  | 58%   |
| 両方に補助         | 9%  | 3%   | $0\%$ |
| PowerPointに補助 | 32% | 22%  | 10%   |
| 補助不要          | 59% | 75%  | 90%   |

表1 鍼灸学科学生のプレゼン能力(84名)

 ①配布用資料作成とPowerPointの利用の両方に補助 が必要

②PowerPoint利用の段階で補助が必要

③補助は不要

ここで言う補助とは、最後の授業の資料作成やプレゼ ン資料の作成が、独力で行うことが不可能で助言や指導 を加えた学生を指す。上記指導例の①~④までの授業を 受けて、独力で資料作成が可能かどうかを判断している。 人数比は5年間の視覚障害学生の割合を示している。

#### 7.3 学生の感想

 全盲の感想で最も多かったのが「画面読み合成音声ソ フト」の能力不足で十分にPowerPointが障害補償され ていない事であった。2000~2001年では、「画面読み合 成音声ソフト」とPowerPoint2000の組み合わせで十分 な視覚障害補償が得られなかったが、PowerPointの導入 を強行したため、不満が大きい。最新バージョンである PowerPoint2003では、「画面読み合成音声ソフト」との 相性もよく、比較的操作環境はよいとの回答が得られて いる。

 一方、表1の両方とも何らかの補助が必要な学生は、 パソコン操作そのものの習得に問題がある場合が多く、 数回繰り返せば、補助なしに作業可能な学生も半数存在 し、視覚障害学生に対するパソコン指導のあり方につい て課題を残す結果となった。

 強度弱視の感想では、画面情報の習得に時間がかかる ことを訴える学生が最も多く、視野の狭い学生では、大 きなディスプレイの利用が視野に入らないため、画面読 み合成音声との併用を求める学生が続出した。

 軽度弱視では、画面拡大などの視覚障害補償で、ほと んどの資料作成が単独で行えた。

これらの結果や感想から、計画性を持って教育方針を 履行すれば、全盲や強度弱視などの従来では非常に困難 であった、独力でのパソコンによるプレゼンテーション 発表が学生レベルで可能であることを示唆している。

### 8. おわりに

従来、視覚障害者の発表と言えば、資料をそのまま棒

読みするのが通例と言われていた。点字や拡大文字、普 通文字など様々な資料を配布し、全盲や弱視がその内容 を把握するのに時間が掛かるためである。しかし、パソ コンを用いたプレゼンテーションが当然のようになって きた昨今、従来の「資料の棒読み」発表に代わる発表方 法が模索されている。技術的な問題や視覚障害固有の問 題もあり、晴眼者と同等とはいかないまでも、独力でも ある程度の利用は可能となってきている。

グラフや図表を含む場合には、晴眼者のチェックが必 要かもしれないが、独力で行うことが出来ることが重要 である。また、逆に、晴眼者のプレゼンテーションも視 覚障害者でも理解できるような配慮を行えば、視覚障害 者のみならず高齢者に対する配慮にも合致するバリアフ リーな発表となる。

また、OSやアプリケーション・ソフトウェア、「画面 読み合成音声ソフト」等の改善により、より高度な発表 技法についても晴眼者同等の作業が可能となるような視 覚障害補償環境の整備は必要不可欠といえよう。さらな るコンピュータ関連のバリアフリー化が進むことを願っ てやまない。

さらに教育的手法を積み重ねると、目標としている重 度視覚障害者の独力でのプレゼンテーション発表が一般 的に現実となるであろう。そのためにも多くの実践例が 試行され、よりよい教育手法の研究が行われることを 願っている。

#### 参考文献

- [1]プレゼンテーションの説得技法(テクニック)-ビジュ アル・ドキュメントの作り方、富士ゼロックスドキュメ ントマネージメント推進室編、1989/05、日本経済新聞社
- [2]右脳型人間・左脳型人間-感覚・イメージ・直観言語・ 文字・論理、品川嘉也著、1984/09、池田書店
- [3]盲人の視覚野の機能、定藤規弘、14(1)、2-5、1997、神 経眼科
- [4] 弱視者に配慮したHTML教材とビューアの試作と評価、 氏間和仁、村田健史、17-3、415-424、2000、教育システ ム情報学会誌
- [5]理療情報、村上佳久、上田正一共著、2003/09、桜雲会

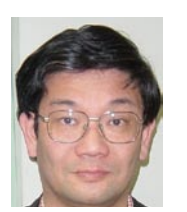

\*\*\*\* \*い\*<br>村上 佳久

昭和32年5月2日生まれ。千葉大学 工学部 画像工学科 卒業。一般企業等 3年。筑波大 学大学院 教育研究科 修了。大阪府立高校 教員等 3年。筑波技術短期大学 助手 現在 に至る。教育学修士

# Presentation of Visually Impaired

# Yoshihisa Murakami

In recent years, presentations have been used quite frequently not only in the industrial field but also in the educational field.

Moreover, presentation-based lessons have also been incorporated into the subject "Information" in high school classes.

Presentation, however, is a method that essentially focuses on visual information.

Visually impaired people, particularly the blind and those with extremely low vision, find it difficult to obtain visual information. In order that these people can present or understand presentations, the following three points were discussed; 1) The manner in which they can prepare the descriptions of the presentation, 2) the manner in which they can present their themes, and 3) the method by which the visually impaired participants can be accommodated as audience in the visual information-based presentation.

The results suggested that during presentations, they might be able to describe and present any literal information by themselves excluding those that required visual information, such as graphs.

From the perspective of accommodating the visually impaired audience, it was demonstrated that they might be able to comprehend the visual information if concrete information on objects and their explanation were provided excluding image-based presentations or those using demonstrative pronouns.

#### **Keywords**

Presentation, Visually Impaired, Visual disturbance amends

Research Acosiate, General Education Department

Research Center on Higher Education for the Hearing and Visually Impaired, Tsukuba College of Technology